# **Η ΔΟΜΗ ΕΠΑΝΑΛΗΨΗΣ - ΟΣΟ (II)**

Υπάρχουν περιπτώσεις στις οποίες κάτι γίνεται πολλές φορές, όμως δεν γνωρίζουμε πόσες φορές. Το πόσες φορές μπορεί να εξαρτάται από τον χρήστη και τι θα πληκτρολογήσει αυτός καθώς τρέχει το πρόγραμμα, συνεπώς καθορίζεται κατά την εκτέλεση και όχι κατά τον προγραμματισμό.

### **Για παράδειγμα, μια εκφώνηση μπορεί να λέει:**

"Να φτιαχτεί αλγόριθμος που θα διαβάζει συνεχώς αριθμούς μέχρι ο χρήστης να πληκτρολογήσει τον αριθμό 100."

Στο παραπάνω παράδειγμα, ο χρήστης μπορεί να πληκτρολογήσει αρκετούς αριθμούς μέχρι να αποφασίσει να πληκτρολογήσει τον αριθμό 100, οπότε και το διάβασμα άλλων αριθμών από τον υπολογιστή θα σταματήσει. Ακόμη, ο χρήστης θα μπορούσε να πληκτρολογήσει αμέσως, ως πρώτο αριθμό, το 100!

Συνεπώς, όταν γράφω τον κώδικα, δεν γνωρίζω πόσους αριθμούς θέλει να δώσει ο χρήστης. Άρα, δεν μπορώ να χρησιμοποιήσω την γνωστή ως τώρα μεθοδολογία του ΟΣΟ με μετρητή, για να μετράει τις φορές της επανάληψης.

Τι κάνω λοιπόν;

**Κίνηση 1 :** Ξεκινάω να στήσω μια επανάληψη με το ΟΣΟ. Εντός του βρόχου βάζω τις εντολές που θέλω να γίνονται πολλές φορές. Αφήνω προς το παρόν κενή την συνθήκη της επανάληψης.

**Οσο** \_\_\_\_\_\_\_\_\_\_\_\_\_\_\_\_\_\_\_ **επανάλαβε Εμφάνισε** "Δώσε ενα αριθμό" **Διάβασε** αριθ **Τέλος\_επανάληψης**

**Κίνηση 2:** Σκέφτομαι: για πόσο θέλω να συνεχίζεται η επανάληψη; Για πόσο ο χρήστης να συνεχίζει να δίνει μια τιμή από το πληκτρολόγιο; Θέλω ο χρήστης να βλέπει στην οθόνη του το μήνυμα προτροπής να δώσει ένα αριθμό και να του εμφανίζεται ο κέρσορας για να δώσει ένα αριθμό συνεχώς….μέχρι ο χρήστης να πληκτρολογήσει την τιμή 100 και αυτό το 100 να μπεί στην μεταβλητή αριθ.

Όταν το αριθ γίνει 100, θέλω να σταματήσει η επανάληψη. Άρα, για πόσο να συνεχίζεται η επανάληψη; Όσο η μεταβλητή αριθ δεν είναι 100.

Με αυτή την σκέψη, έχω μόλις βρει την συνθήκη της επανάληψης και την τοποθετώ στην εντολή ΟΣΟ.

**Οσο** αριθ < > 100 **επανάλαβε Εμφάνισε** "Δώσε ενα αριθμό" **Διάβασε αριθ Τέλος\_επανάληψης**

**Κίνηση 3:** Τρέχω με το μυαλό μου την επανάληψη πολλές φορές: φαντάζομαι ότι είμαι ο μελλοντικός χρήστης και δίνω διάφορες τιμές. Με αυτόν τον τρόπο, αν έχει γίνει κάτι λάθος, θα το εντοπίσω. Μάλιστα θα το τρέξω με όλα τα πιθανά σενάρια.

Σενάριο 1: ο χρήστης πληκτρολογεί μερικές τιμές (έστω 3) και αποφασίζει μετά να πληκτρολογήσει την τιμή 100

Σενάριο 2: ο χρήστης πληκτρολογεί αμέσως, την πρώτη φορά που θα του ζητηθεί, την τιμή 100.

# **ΠΑΡΑΔΕΙΓΜΑΤΑ**

**1. Νφα που θα ζητάει από τον χρήστη να δώσει ένα αριθμό επαναληπτικά, μέχρι να δοθεί ο αριθμός 0. Ο αλγόριθμος να εμφανίζει πόσοι αριθμοί δόθηκαν τελικά (εκτός του 0).**

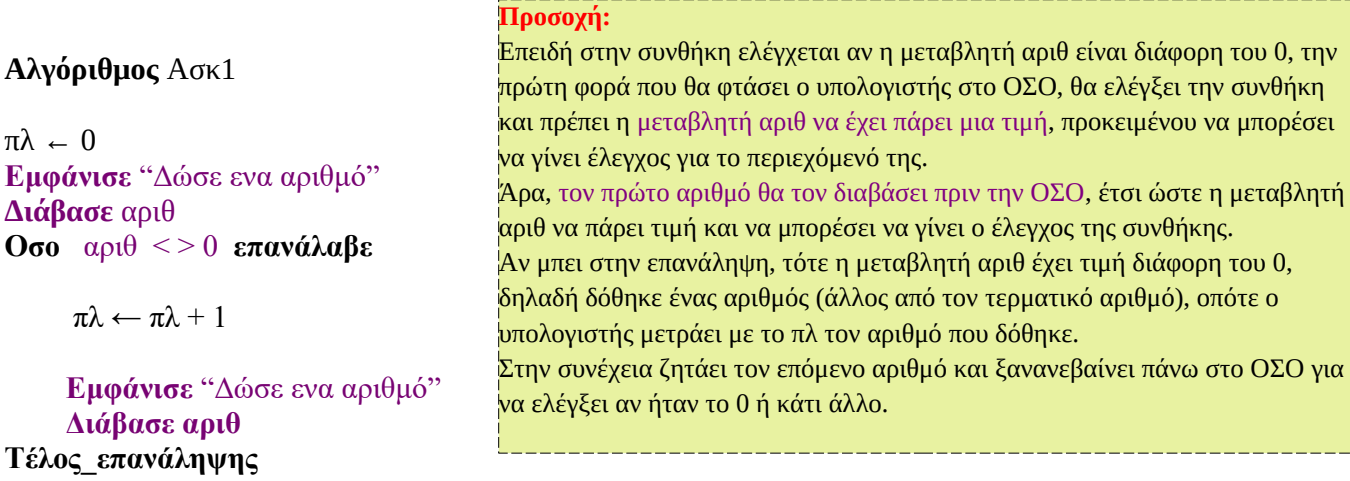

**Εμφάνισε** "Συνολικά, εκτός του αριθμού τερματισμού μηδέν, δόθηκαν τόσοι αριθμοί:", πλ **Τέλος** Ασκ1

**2. Νφα που θα ζητάει από τον χρήστη θετικούς αριθμούς, μέχρι να δοθεί ο αριθμός 100. Ο αλγόριθμος να εμφανίζει πόσοι αριθμοί δόθηκαν τελικά (εκτός του 0) καθώς και το άθροισμα όλων των αριθμών που δόθηκαν (εκτός του 0).**

#### **Αλγόριθμος** Ασκ2

πλ ← 0  $αθ$ <sub> $ρ$ </sub>  $\leftarrow$  0 **Εμφάνισε** "Δώσε ενα αριθμό" **Διάβασε** αριθ **Οσο** αριθ < > 0 **επανάλαβε**

> $\pi\lambda \leftarrow \pi\lambda + 1$ αθρ ← αθρ + αριθ

 **Εμφάνισε** "Δώσε ενα αριθμό" **Διάβασε αριθ**

#### **Τέλος\_επανάληψης**

**Εμφάνισε** "Συνολικά, εκτός του αριθμού τερματισμού μηδέν, δόθηκαν τόσοι αριθμοί:", πλ **Εμφάνισε** "Το άθροισμα των αριθμών που δόθηκαν είναι:", αθρ **Τέλος** Ασκ2

**3. Νφα που θα ζητάει από τον χρήστη θετικούς αριθμούς, μέχρι να δοθεί ο αριθμός 9. Ο αλγόριθμος να εμφανίζει πόσοι αριθμοί δόθηκαν τελικά (εκτός του 9) καθώς και το άθροισμα όλων των αριθμών που δόθηκαν (εκτός του 9). Επίσης ο αλγόριθμος να εμφανίζει πόσοι αριθμοί ήταν μεγαλύτεροι από το 1000.**

## **Αλγόριθμος** Ασκ3

πλ ← 0  $αθρ \leftarrow 0$ **Εμφάνισε** "Δώσε ενα αριθμό" **Διάβασε** αριθ **Οσο** αριθ < > 0 **επανάλαβε**

> $\pi\lambda \leftarrow \pi\lambda + 1$  $\alpha\theta$ ρ ←  $\alpha\theta$ ρ + αριθ

 Αν αριθ > 1000 τοτε  $\pi\lambda1000 \leftarrow \pi\lambda1000 + 1$ Τέλος\_αν

 **Εμφάνισε** "Δώσε ενα αριθμό" **Διάβασε αριθ**

**Τέλος\_επανάληψης**

**Εμφάνισε** "Συνολικά, εκτός του αριθμού τερματισμού μηδέν, δόθηκαν τόσοι αριθμοί:", πλ **Εμφάνισε** "Το άθροισμα των αριθμών που δόθηκαν είναι:", αθρ **Εμφάνισε** "Το πλήθος των αριθμών που δόθηκαν και ήταν πάνω από 1000 είναι:", πλ1000 **Τέλος** Ασκ3

3. Νφα που θα ζητάει από τον χρήστη θετικούς αριθμούς, μέχρι το άθροισμά τους να ξεπεράσει το 5000. Ο αλγόριθμος να εμφανίζει πόσοι αριθμοί δόθηκαν τελικά . Επίσης ο αλγόριθμος να εμφανίζει πόσοι αριθμοί ήταν μεγαλύτεροι από το 50.

# **Αλγόριθμος** Ασκ3

 $πλ$  ← 0 πλ2 ← 0  $αθρ \leftarrow 0$ 

**Οσο** αθρ <= 5000 **επανάλαβε**

```
 Εμφάνισε "Δώσε ενα αριθμό"
 Διάβασε x
```

```
\pi\lambda \leftarrow \pi\lambda + 1\alpha\theta\rho \leftarrow \alpha\theta\rho + x Αν x > 50 τοτε
            πλ2 ← πλ2 + 1 Τέλος_αν 
Τέλος_επανάληψης
```
**Εμφάνισε** "Συνολικά, δόθηκαν τόσοι αριθμοί:", πλ **Εμφάνισε** "Το πλήθος όσων ήταν πάνω από 50 είναι:", πλ2 **Τέλος** Ασκ3